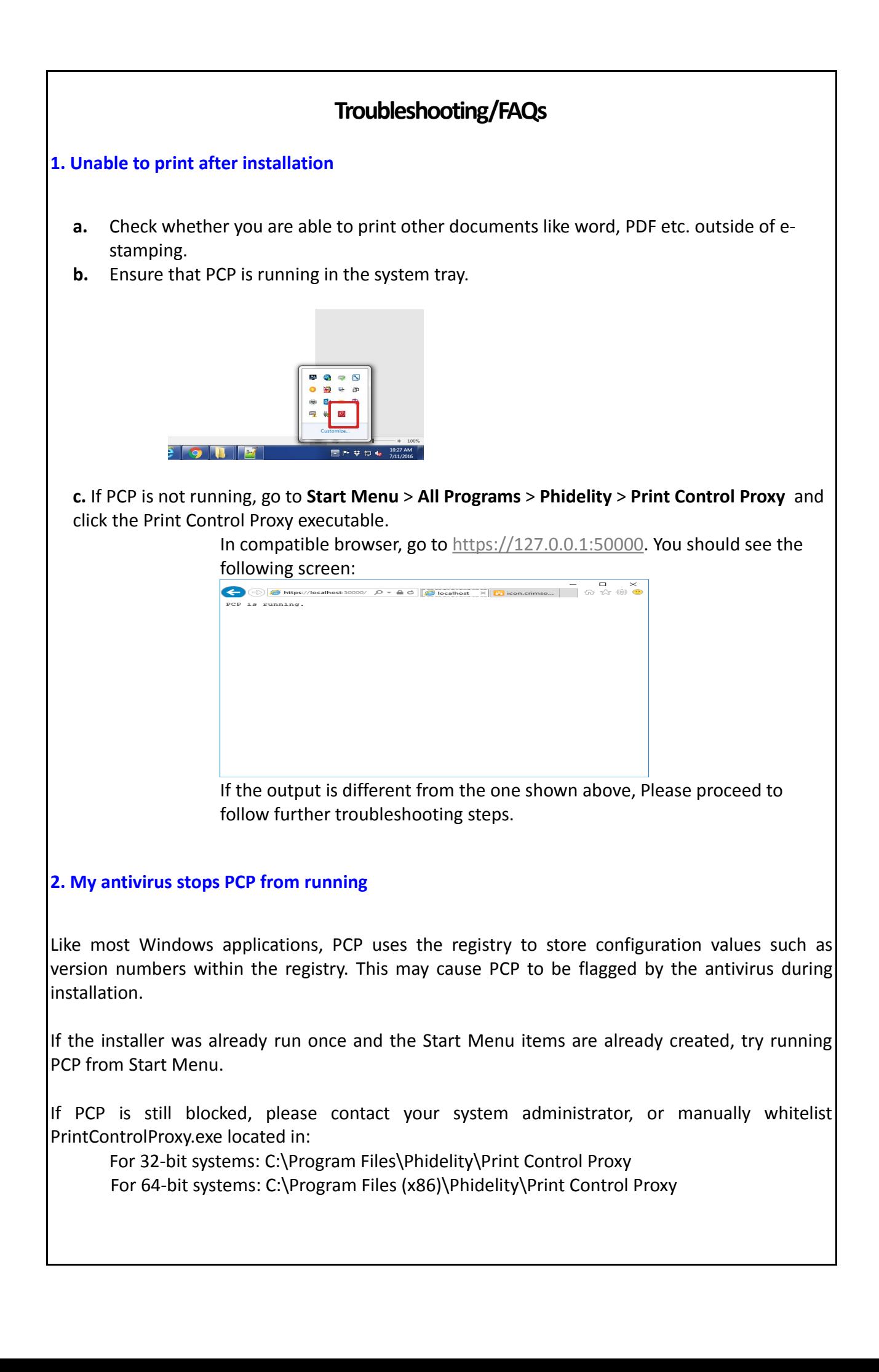

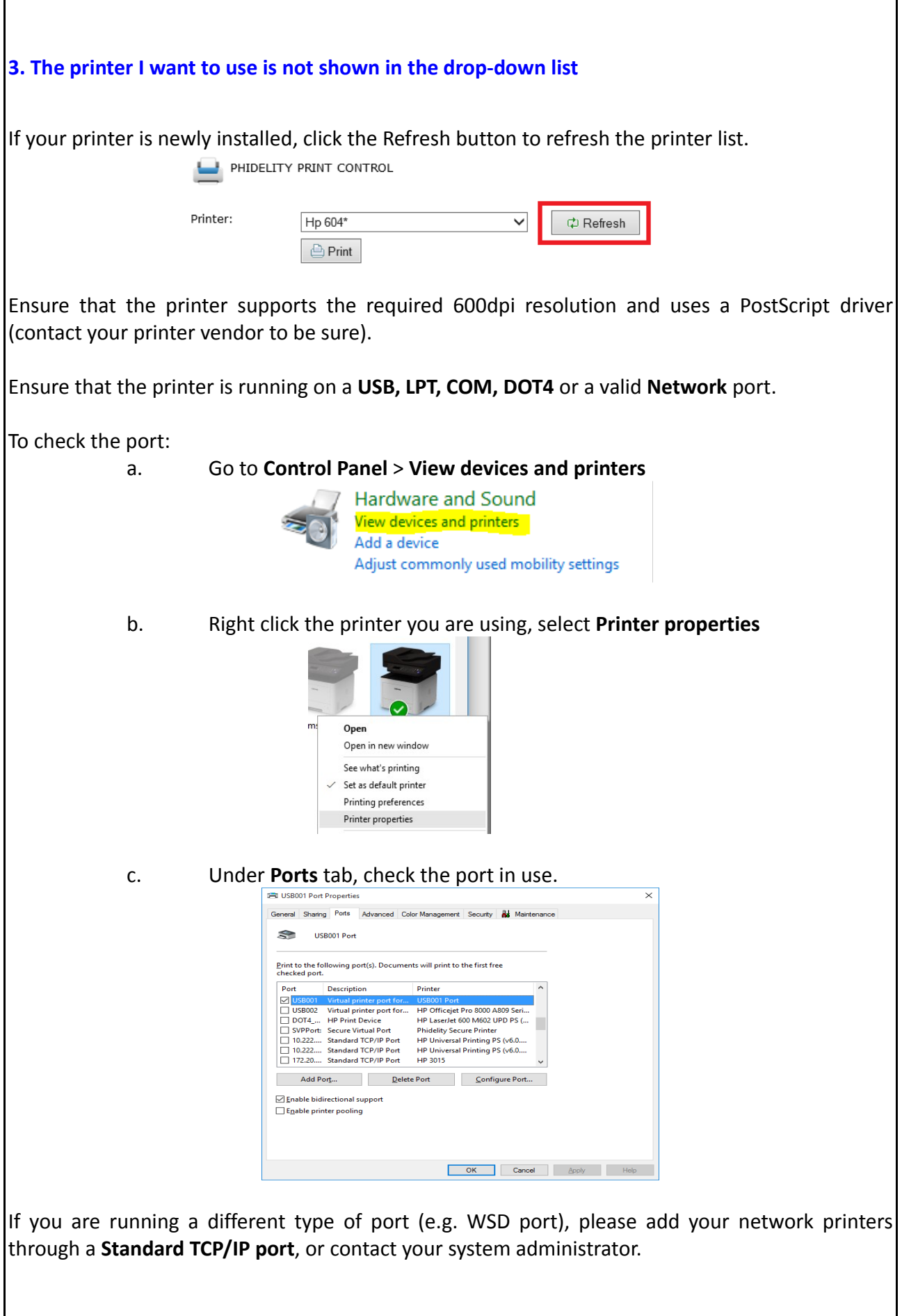

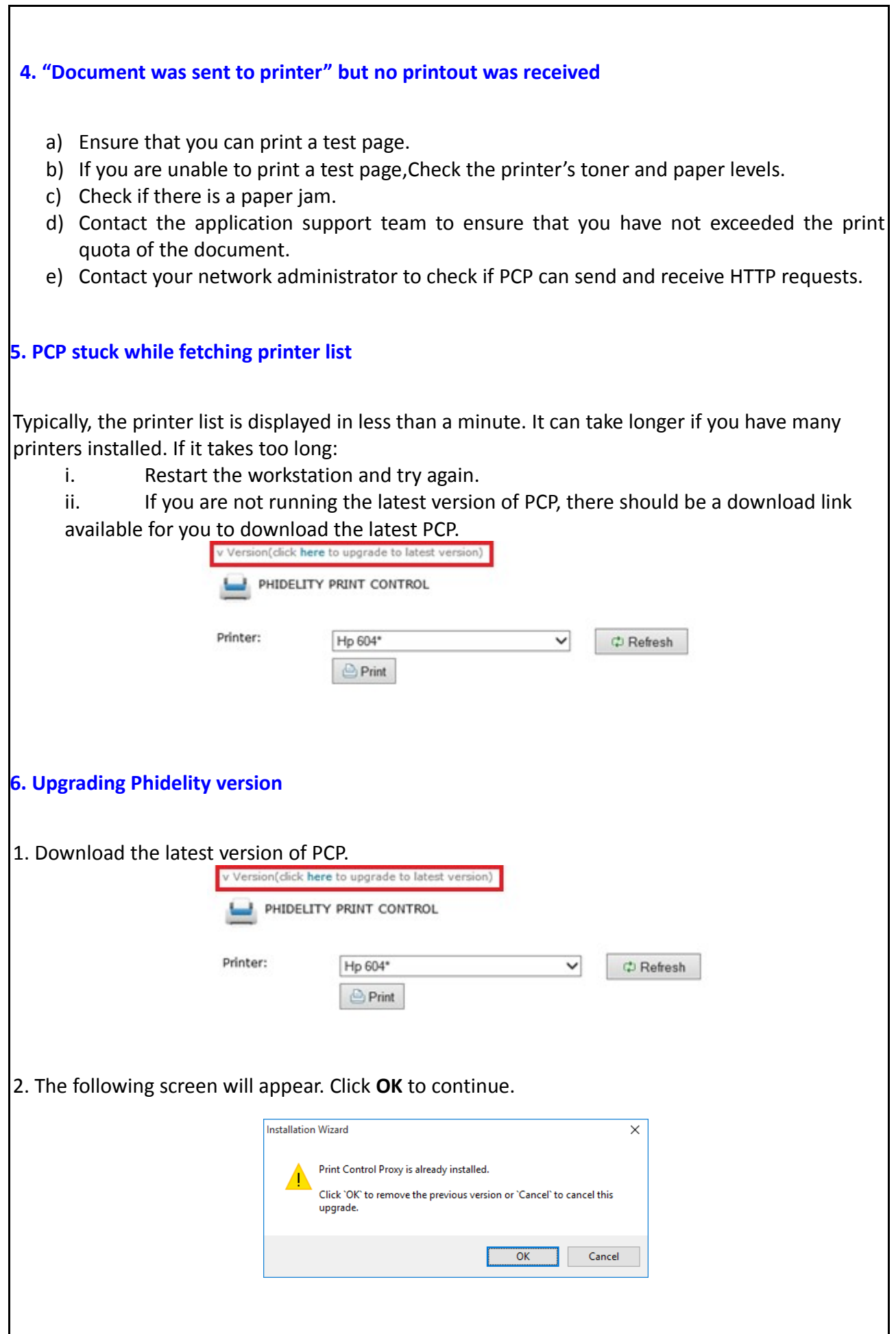

٦

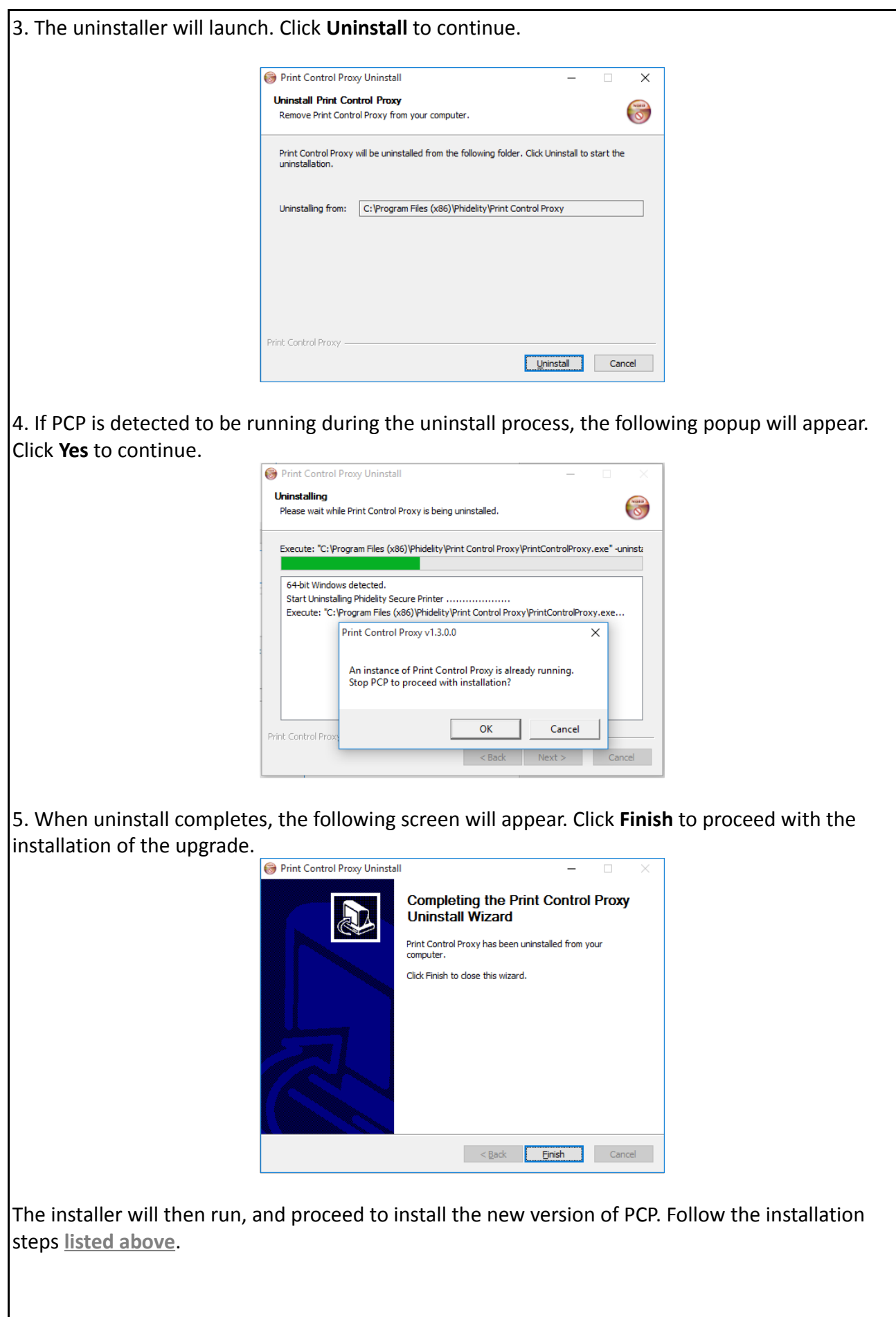

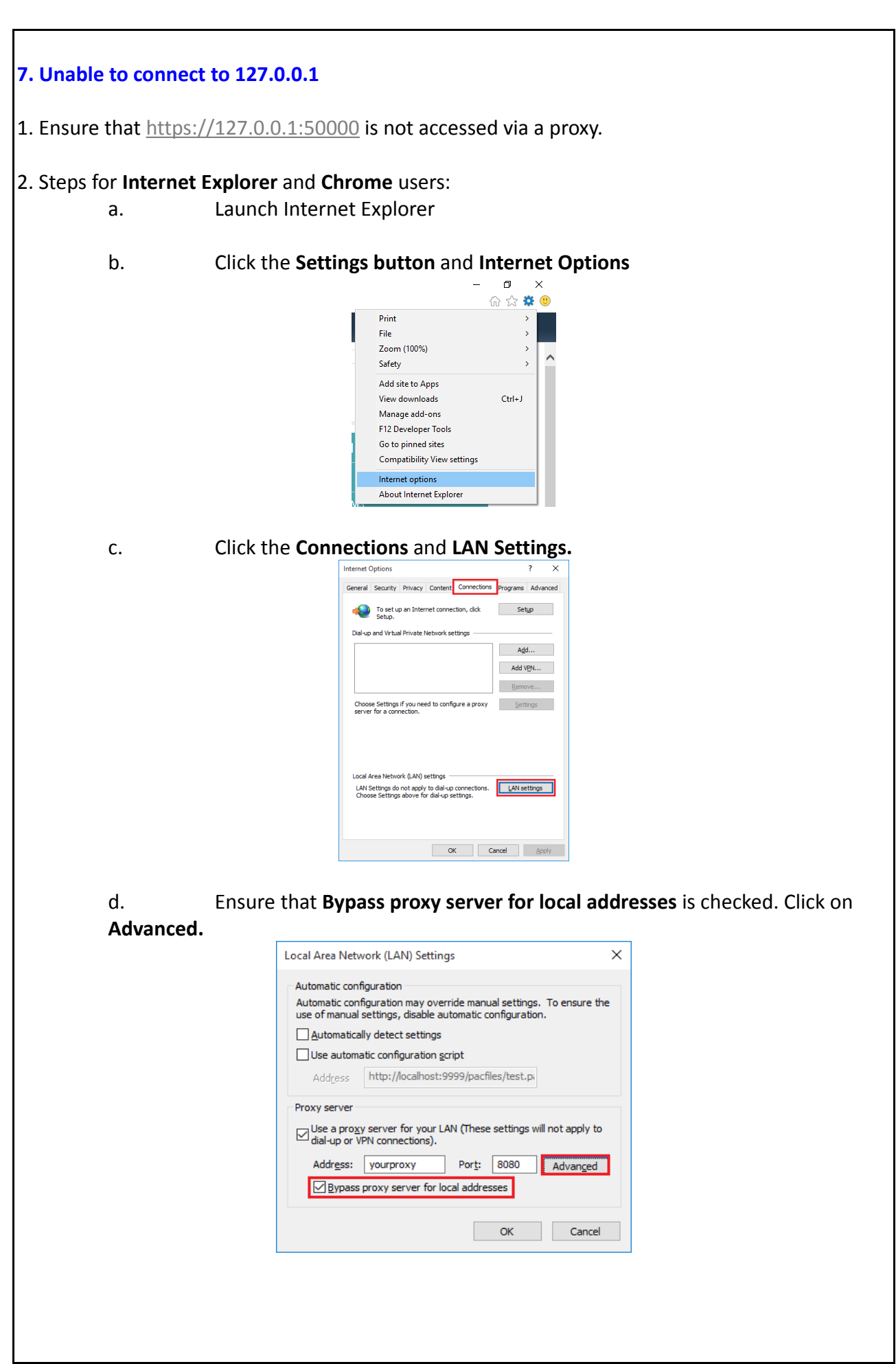

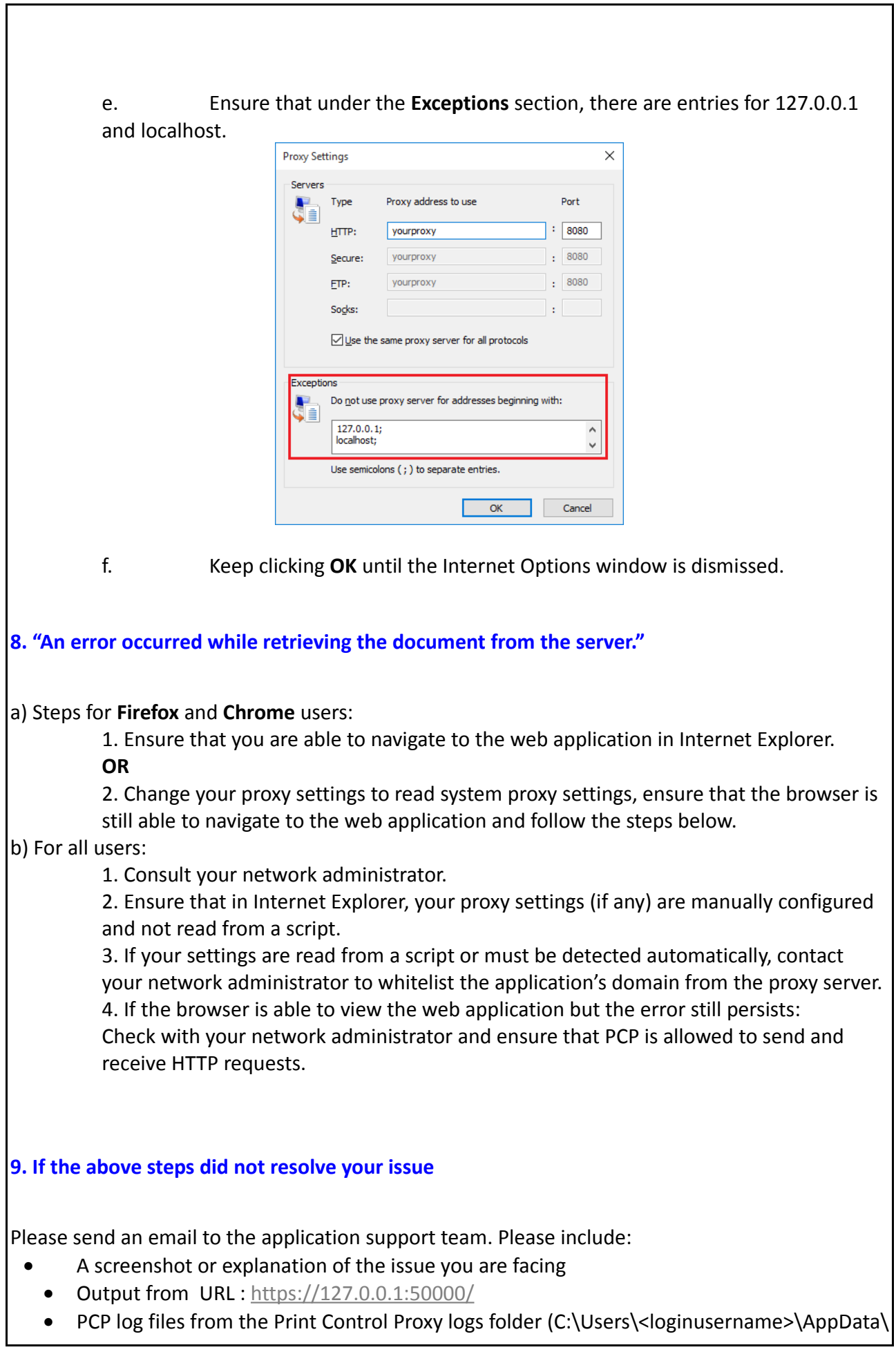

٦

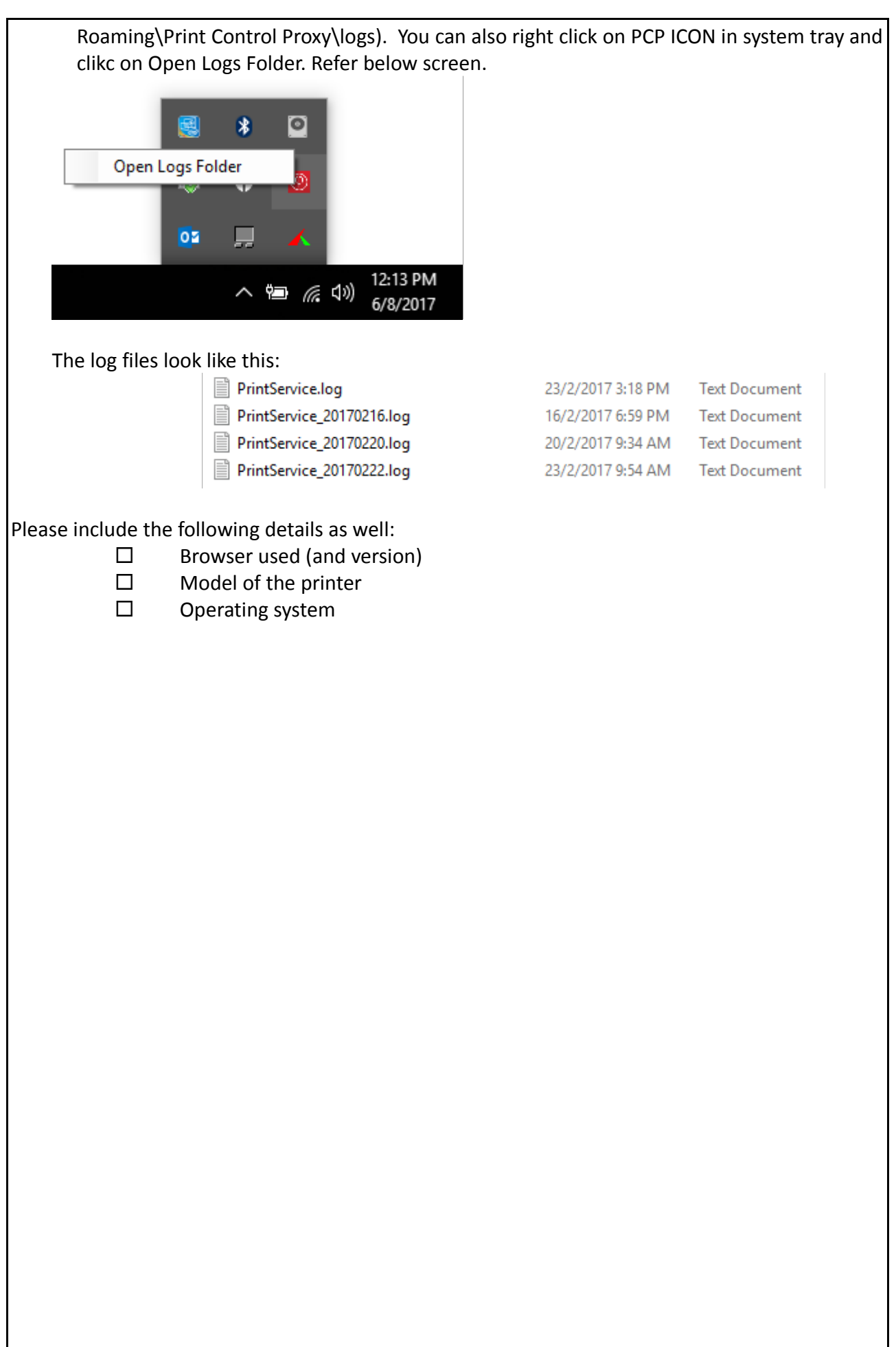